**FROM RESEARCH TO INDUSTRY**

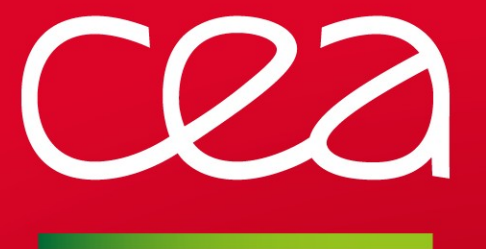

# Isolating failure domains using OST pools

LAD'17

Thomas Leibovici <thomas.leibovici@cea.fr>

www.cea.fr

October 4-5 2017

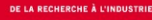

### **Prepare for failures!**

#### More components = more failures

Lustre's strength is its scalability

- Allow aggregating throughput of many disks, servers, network links...
- The more components, the higher the failure probability
	- MTBF of components is not infinite
	- **High concurrency triggers software bugs more likely**

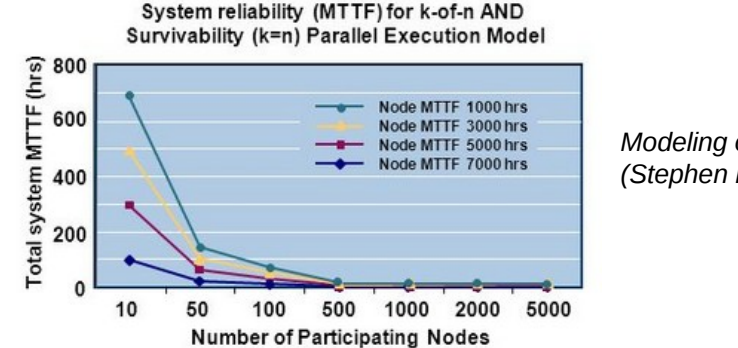

*Modeling of reliability in HPC (Stephen L. Scott, ORNL)*

## => Failure is the norm in a large systems

## **Commons ways to prevent failures**

## Common redundancy solutions

- **RAID** protects against:
	- **Block corruption**
	- **Disk failure**
- **Dual controller**/**dual attachment** protects against:
	- **Disk array controller failure**
	- **Damaged link**
- **HA** protects against:
	- Server failure
	- Network adapter failure
	- Software failure (e.g. LBUG)

## Big problems when larger failures occur

- Loss of more disks than parity count
- Whole disk array failure (e.g. double controller crash)
- HA failure

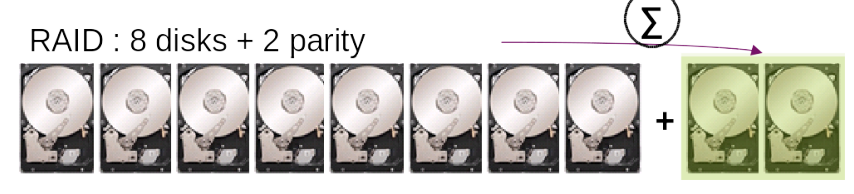

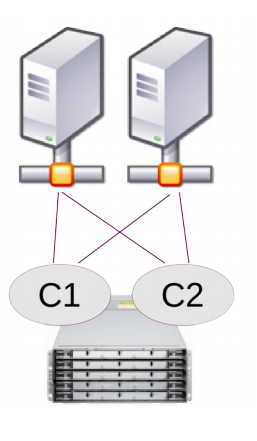

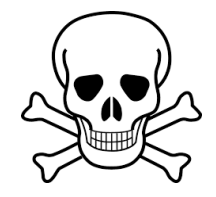

## **Why striping make it worse**

#### $Default =$  stripes anywhere

Lustre default striping only relies on OST usage and load balancing

- User's data is everywhere
- **-If any OST becomes inaccessible, most datasets are impacted**
- Partial datasets are often unusable

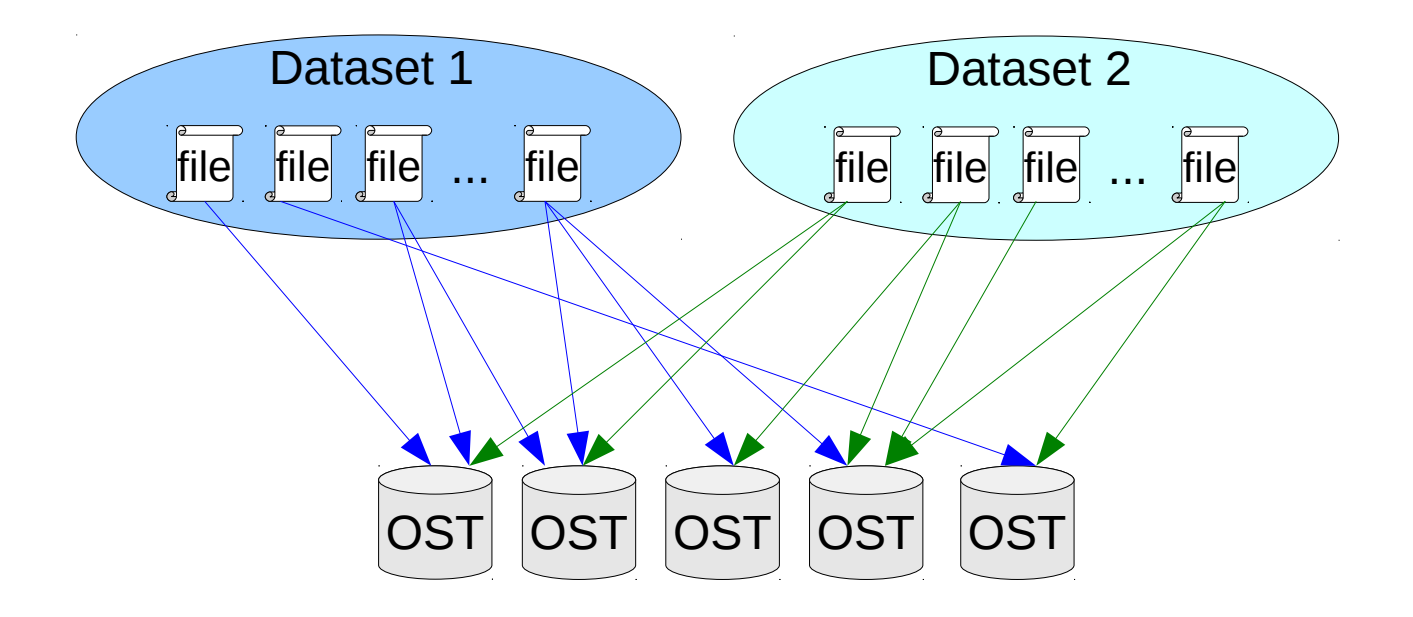

## **Why striping make it worse (2)**

#### Default  $=$  stripe anywhere

Lustre default striping only relies on OST usage and load balancing

- User's data is everywhere
- **-If any OST becomes inaccessible, most datasets are impacted**
- Partial datasets are often unusable

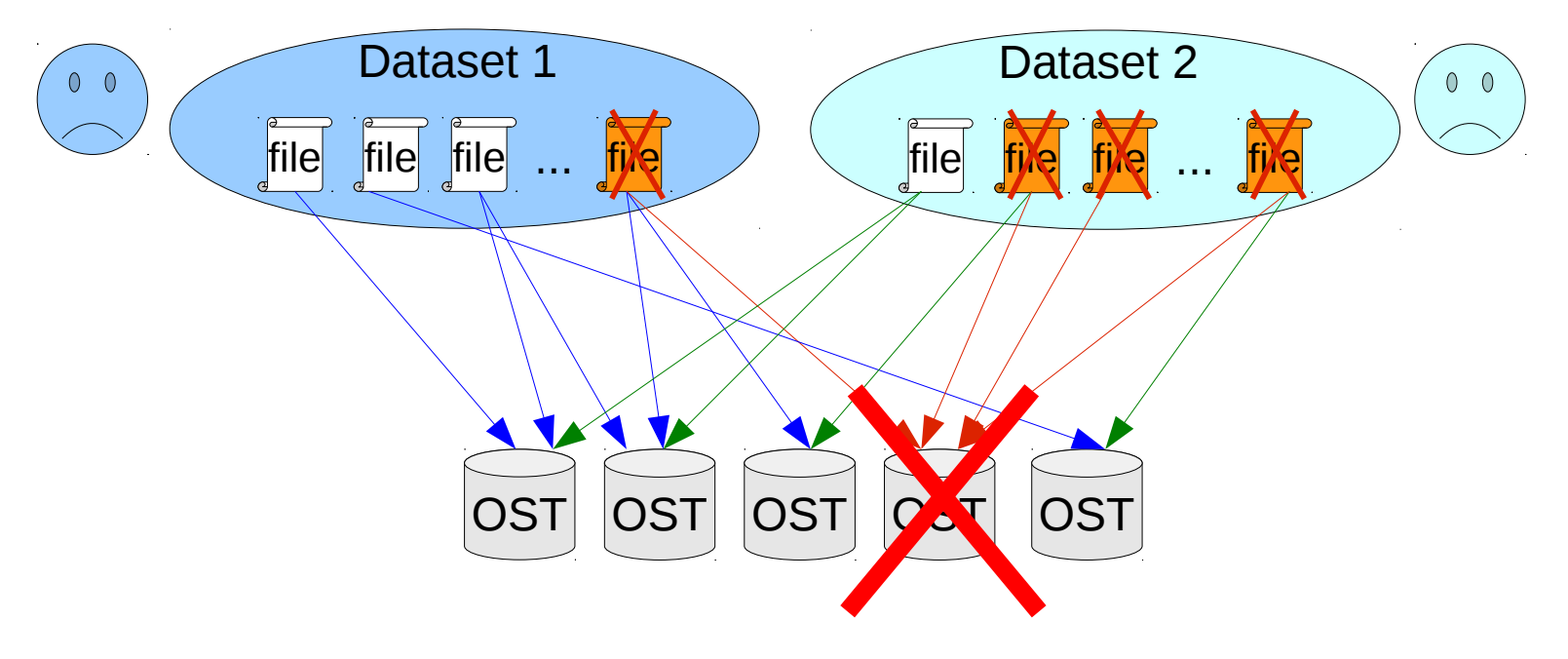

# **Grouping stripes into "failure domains"**

## Why grouping stripes?

- Grouping datasets in failure domains reduce the number of impacted datasets
	- In case of OST failure, most datasets remain available
	- $E.g. 1$  failure domain = 1 HA Cell

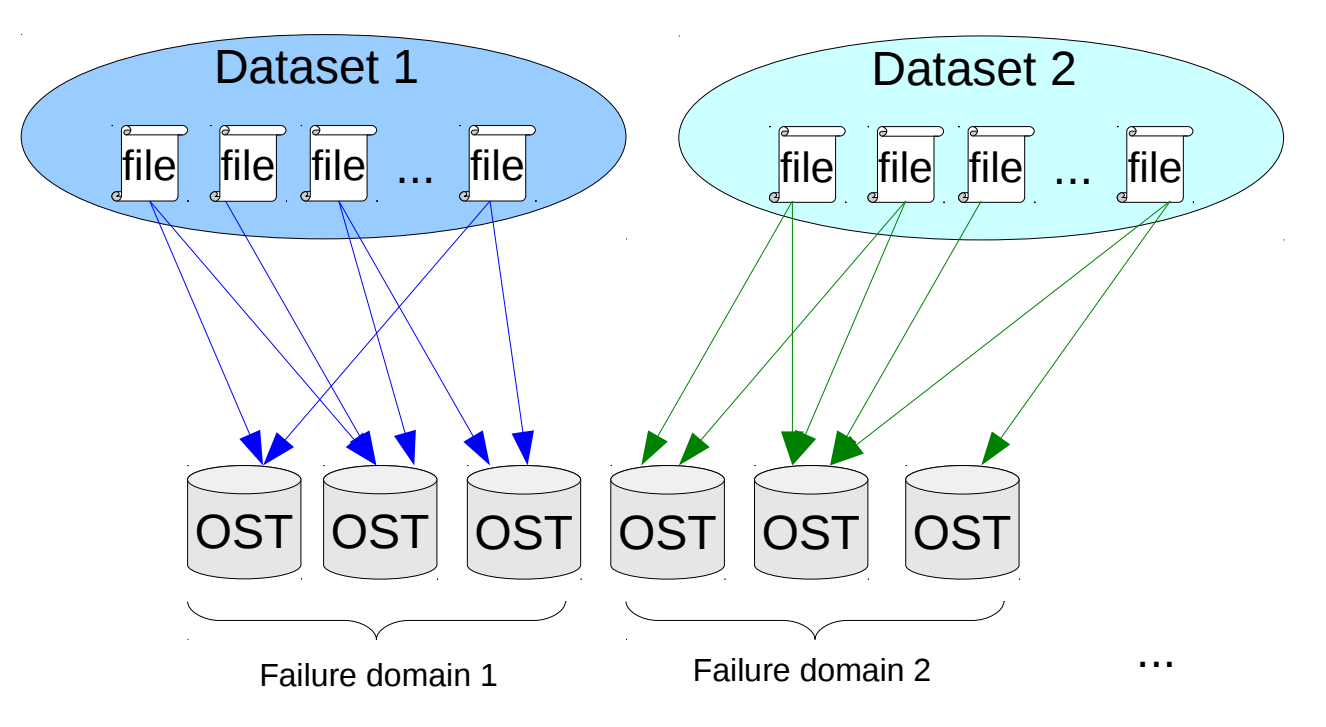

## **Grouping stripes into "failure domains" (2)**

## Why grouping stripes?

- Grouping datasets in failure domains reduce the number of impacted datasets
	- In case of OST failure, most datasets remain available
	- $\blacksquare$  E.g. 1 failure domain = 1 HA Cell

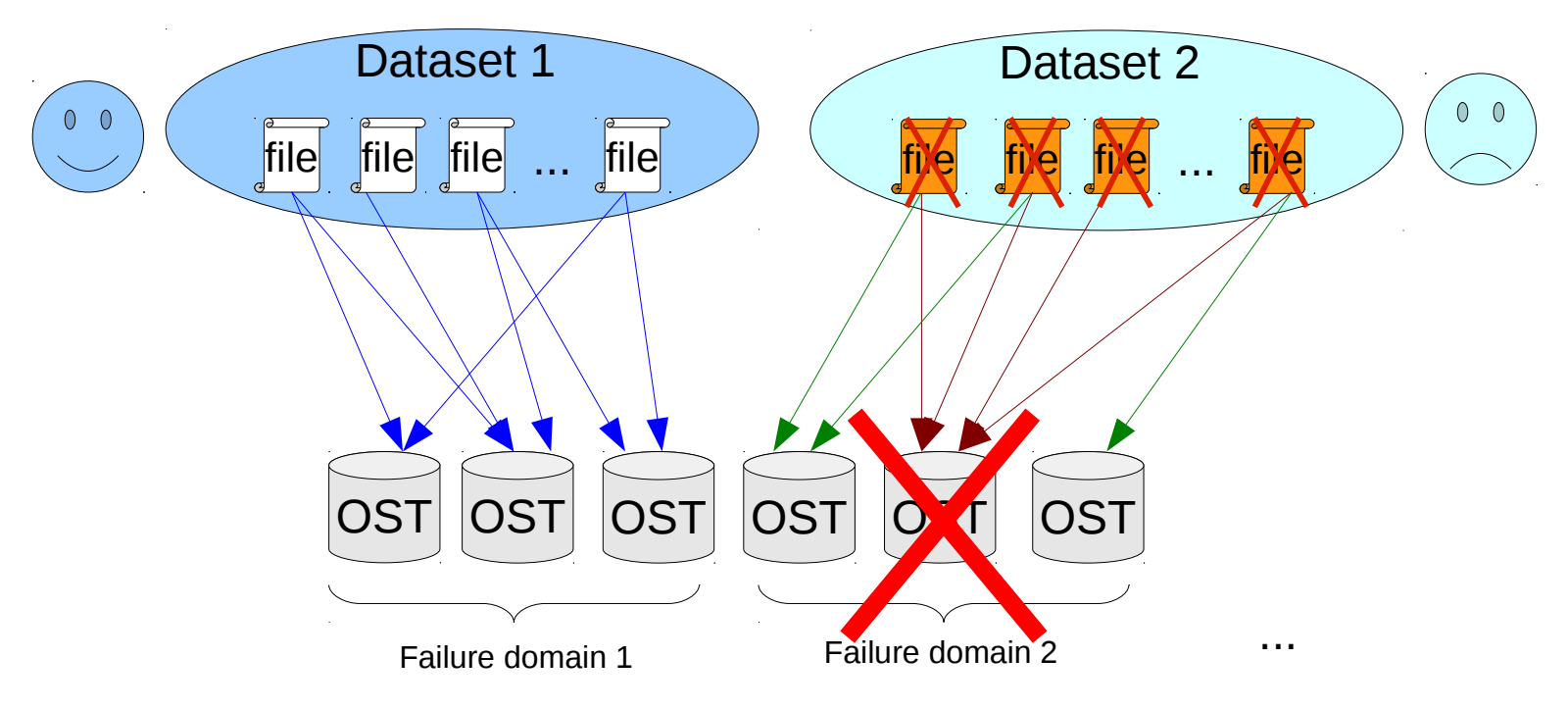

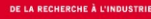

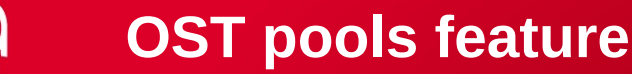

#### How to group stripes?

OST pools allow creating logical groups of OSTs

**lctl pool\_new fs1 da3**

**lctl pool\_add fs1.da3 fs1-OST[0-4f]**

Pool can be assigned at file creation

**lfs setstripe -p fs1.da3 /fs/home/foo/my\_study/my\_file**

Pool can be assigned to directories

**lfs setstripe -p fs1.da3 /fs/home/foo/my\_study**

- Files inherit the pool of their parent directory
- Sub-directories also inherit the pool of their parent directory
- All "my\_study" is located in the specified pool

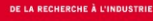

## **Organizing data**

## Defining the right datasets

- Per file: datasets of multiple files are unusable in case of OST failure
- Per user: some users loose access to all their data in case of OST failure
- Per group/community: even worse
- Per study/per compute job:
	- On case of OST failure, some studies are unavaible
	- Unavaible datasets are "fairly" spread between users
	- **Most studies remain fully available**
	- Every user/group/project still has full datasets to work on

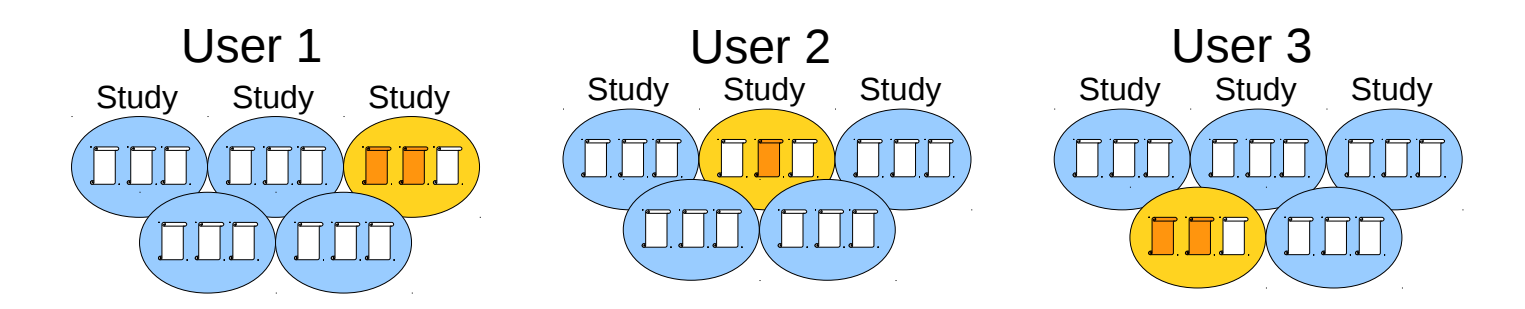

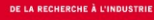

## **Site integration**

## Assigning and turning pools

#### **Solution 1**

- Explicit set stripe when a study/compute job starts
	- Round-robin pool or random pool (avoid putting all user's eggs in one basket)

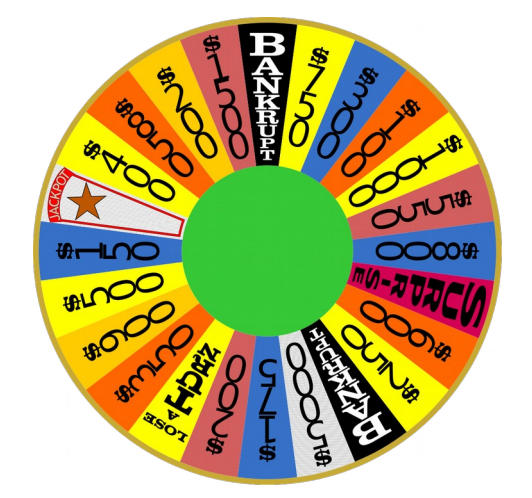

#### **Solution 2**

Based on a common organization of user's tree

e.g. <user\_dir>/<sub-project>/<job\_dir>

- Periodically (e.g. hourly), a system script changes pool assignment of all <user\_dir>/<sub-project> directories (random or round-robin)
- Newly created job directories inherit from this pool
	- => All data of a job is co-located on a pool
	- => User's jobs are spread across pools

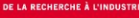

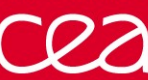

## **Other interests**

#### **Bonus**

- In case of failure on some OSTs, production flow is easy to control:
	- Stop assigning impacted pool(s) to user's directories

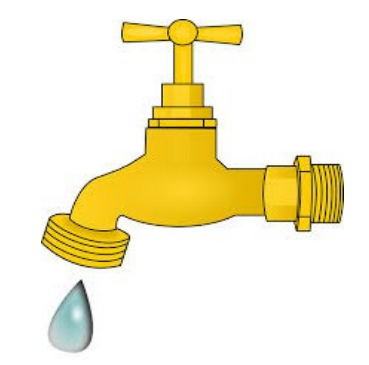

- Assign new job directories to sane pools
- Not only useful for big failures:
	- It can also be used to reduce I/O load, to speed up RAID rebuild

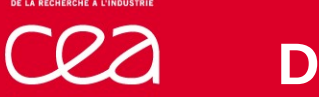

## Scaling the bandwidth per job

- A job cannot use the full filesystem bandwidth
	- $\blacksquare$  It is limited by the bandwidth of pool resources
- OK for many small or medium compute jobs
	- All jobs aggregated can use the full filesystem bandwidth
- Doesn't fit for huge computations that need the whole filesystem bandwidth

Possibility to define larger pools for large jobs

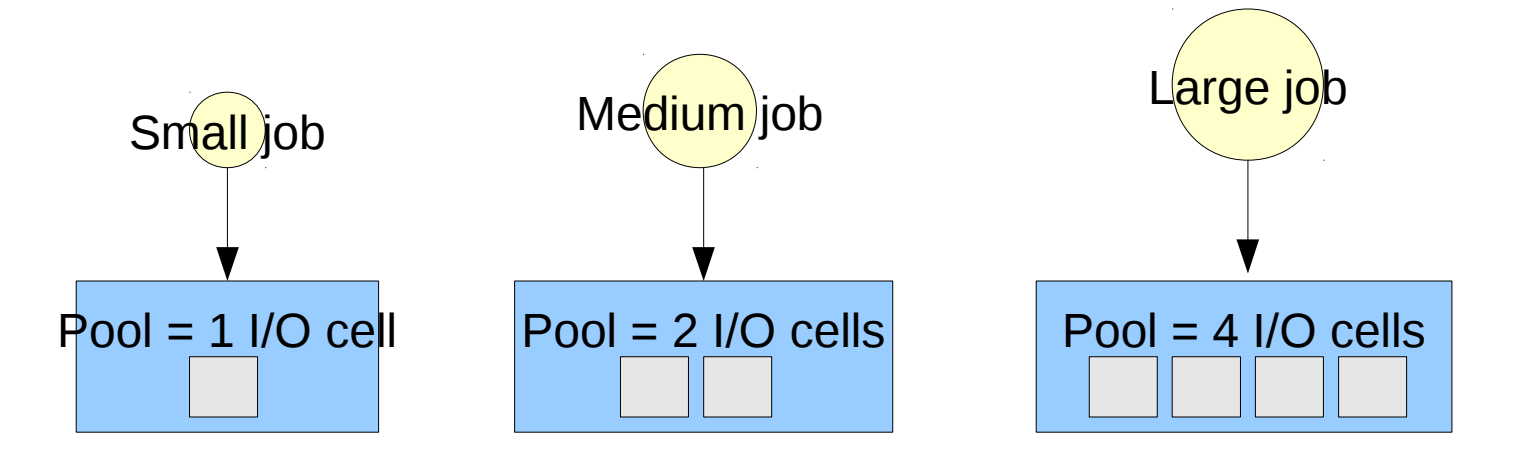

## **Reorganizing an existing fileystem**

## Robinhood v3 custom policy to group files in pools

If you wish to group existing files in pools

Define a "no pool" fileclass, that consists of files to be relocated:

```
fileclass no_pool {
    definition { type == file and ost pool == "" }}
```
Define a custom policy, e.g.:

```
define_policy move2pool {
     status_manager = basic;
     scope { type == file }
     default_action = cmd("migrate2pool.sh '/fs/.lustre/fid/{fid}'");
}
```
Script "migrate2pool.sh" decides in which pool to locate the file and execute (possibly remotely) a command like:

```
lfs migrate -p <pool> <file>
```
=> Access-proof (and raceless) since Lustre 2.8 (or with patch of LU-4840)

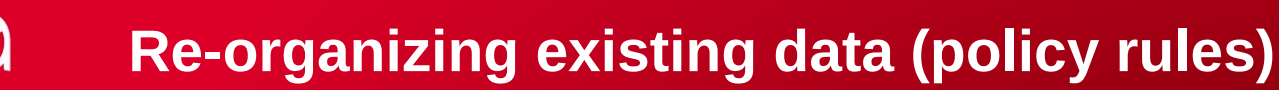

Finally apply the policy to "no pool":

```
move2pool_rules {
      rule set_pool {
           target_fileclass = no_pool;
           condition { last_access > 1h }
      }
}
```
Or, a more complete example:

```
move2pool_rules {
      rule set_pool_small {
          target_fileclass = no_pool_small;
         action = cmd("migrate local.sh -p poolK -c 1 {path}"); condition { last_access > 1h }
      }
      rule set_pool_medium {
          target_fileclass = no_pool_medium;
         action = cmd("migrate remote.sh -p poolM -c 4 {path}"); condition { last_access > 1h }
 }
      ...
}
```
Running the policy

```
robinhood --run=move2pool --target=all
```
#### Commands to monitor migration progress

```
Remaining files to be relocated:
```

```
# rbh-report --class-info=no_pool
```
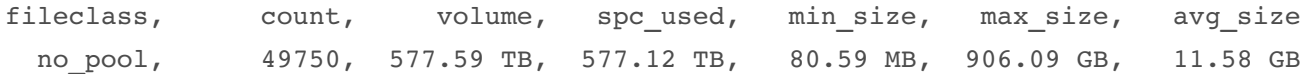

Status of migration actions:

# rbh-report --status-info=move2pool

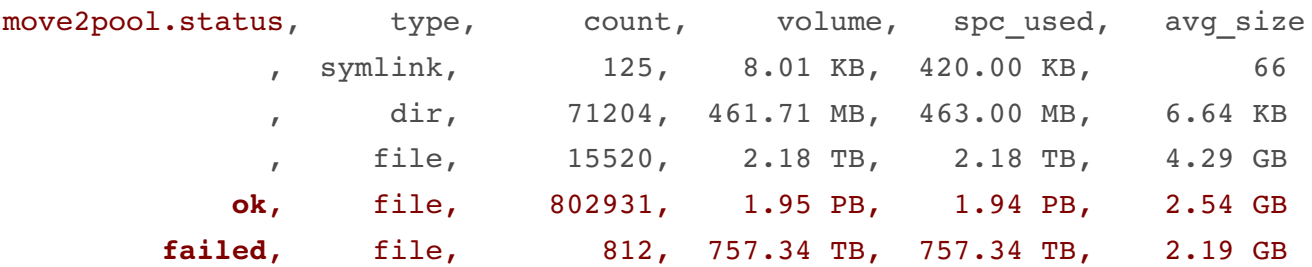

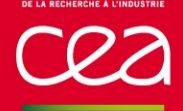

- Even with RAID and HA, tragic situations can occur
- The presented method makes it possible to keep your filesystem usable even in such cases
- Pool feature proved to be very convenient to achieve this (stable, met our expectations)
- Interest of using robinhood to move data between OST pools
- Perspectives:
	- Use pools to manage multiple storage classes in a single namespace: SSD pool, HDD pool...
	- Use similar robinhood policies to move data automatically between pools (e.g. hot data to flash, cold data to HDD)
	- Even more perspectives with PFL, FLR...

#### **Thank you for your attention !**

**Questions ?**

Commissariat à l'énergie atomique et aux énergies alternatives DAM Île-de-France CEA / DAM Ile-de-France| Bruyères-le-Châtel - 91297 Arpajon Cedex T. +33 (0)1 69 26 40 00

Etablissement public à caractère industriel et commercial **|** RCS Paris B 775 685 019